**1** 利用上限額の設定

電話番号

01456-2-0247

**J2** 

トップ

企業情報

部署管理

請求先情報

管理ユーザー

一般ユーザー

入退室ログ

請求情報

貸切利用管理

ログアウト

予約·実績管理

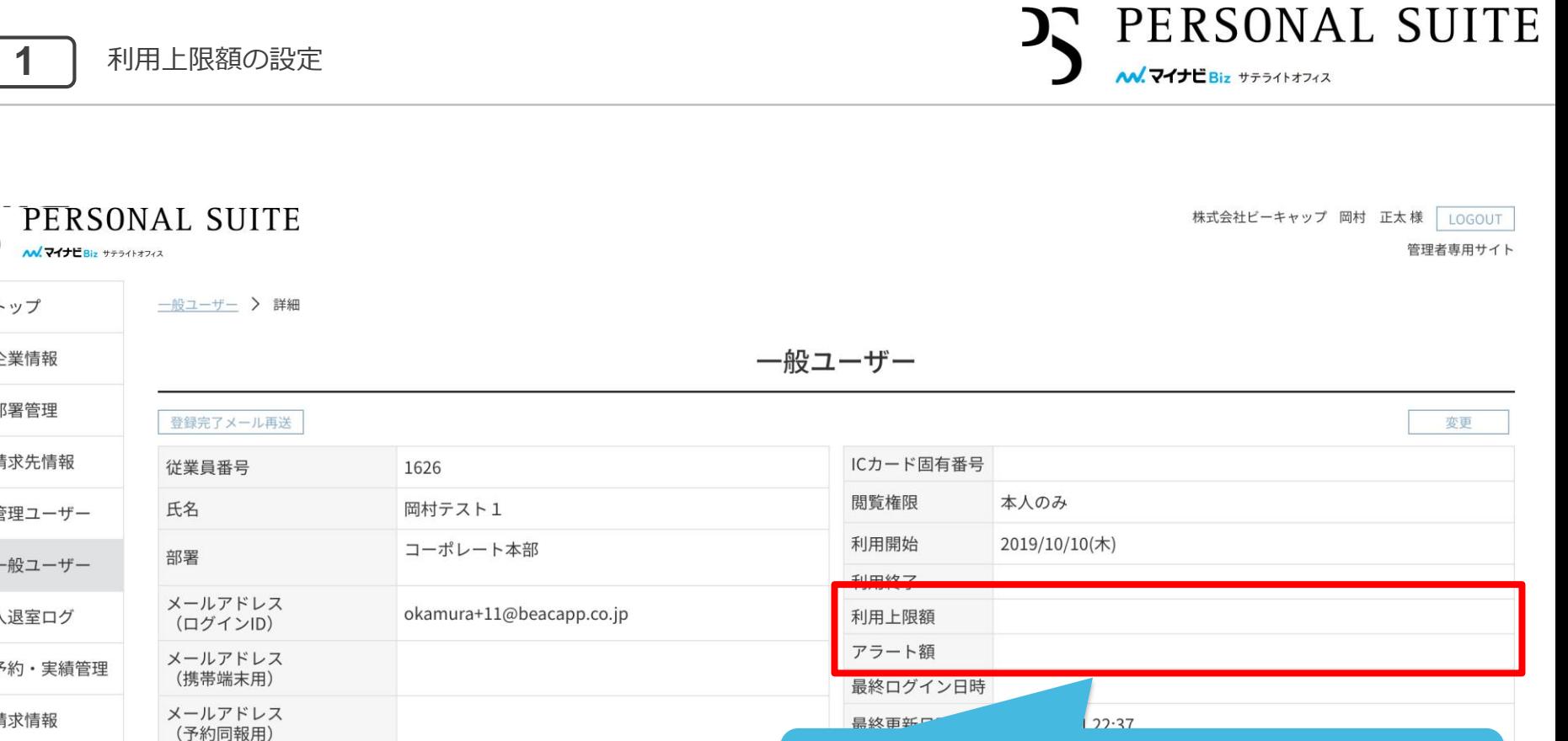

戻る

ユーザーごとに利用上限額とアラート額を設定することができます。

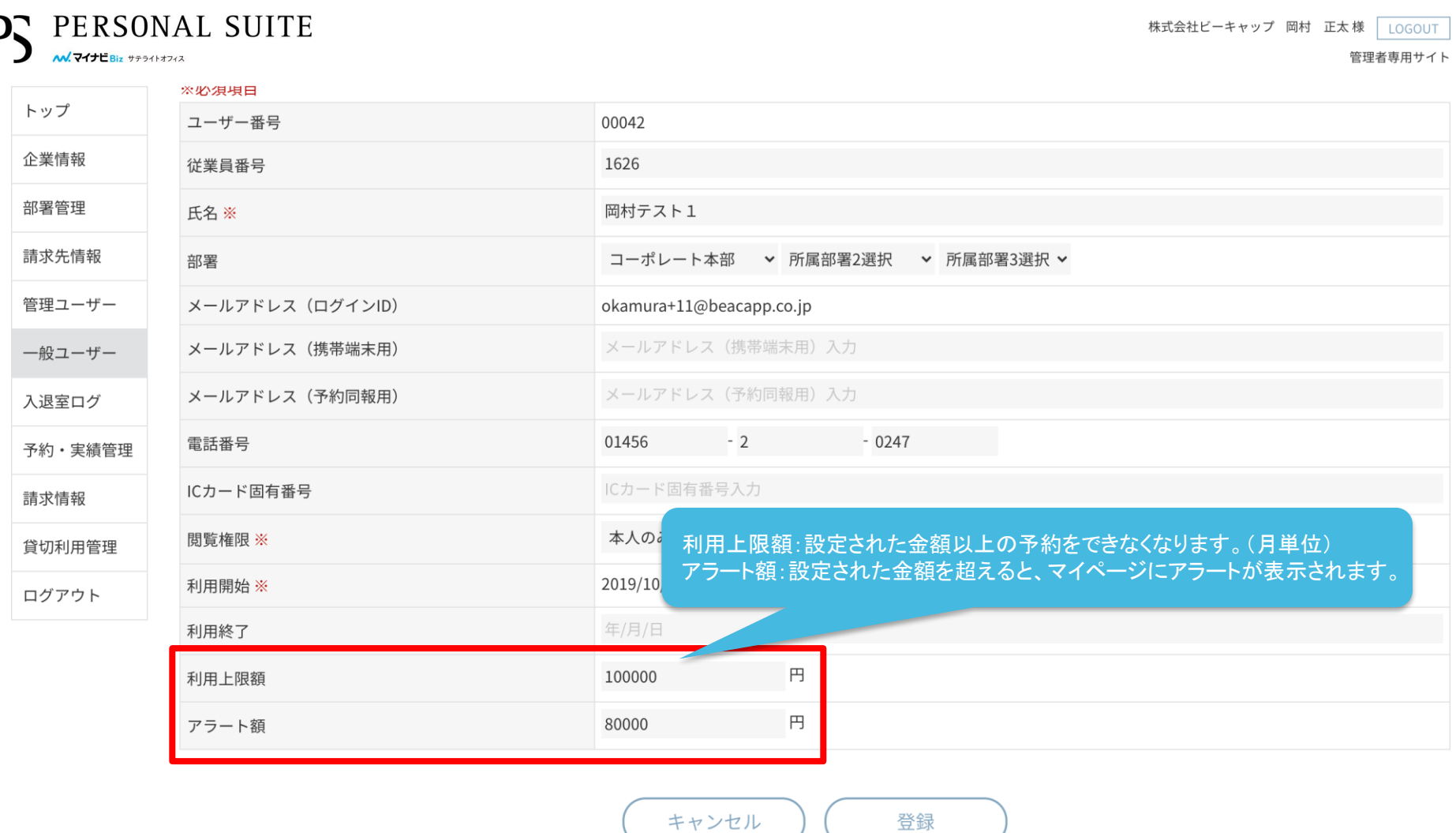

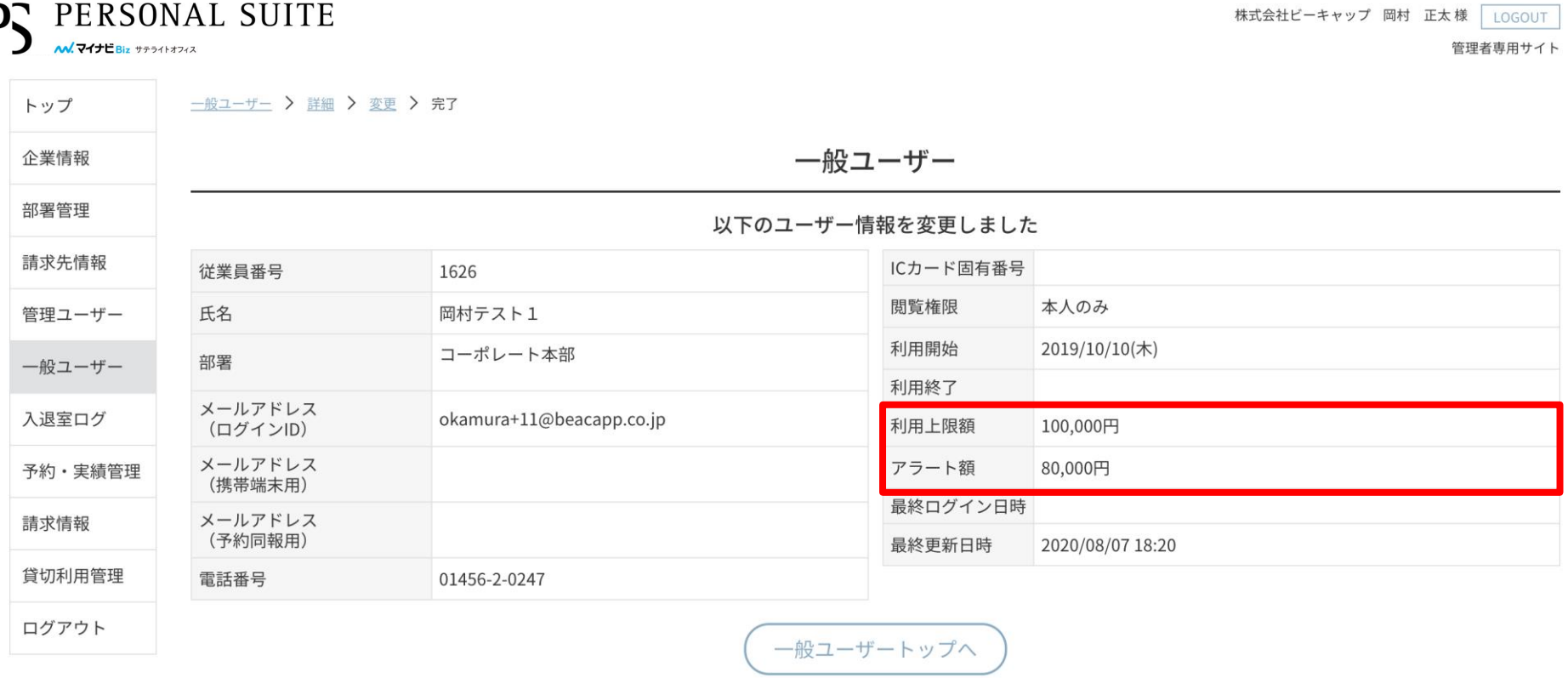

## 現在は個別設定ですが、近日中にcsv一括登録が可能になります。

利用規約等

個人情報の取り扱いについて

よくあるご質問 ご利用ガイド

お問い合わせ

Copyright © Mynavi Corporation.

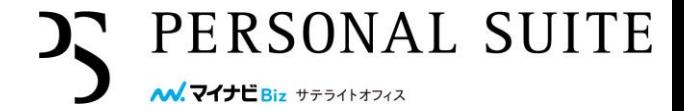

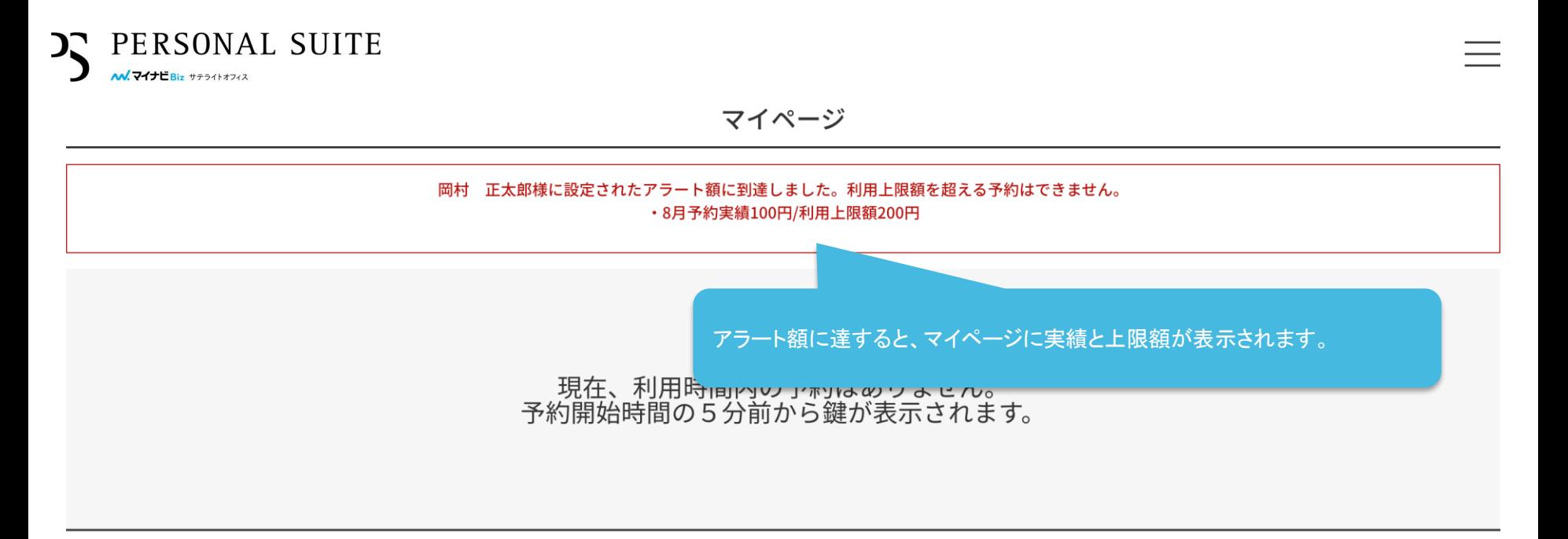

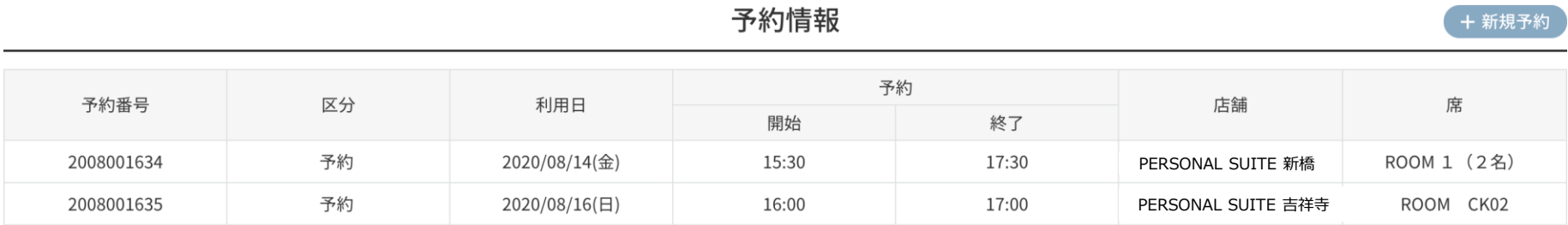

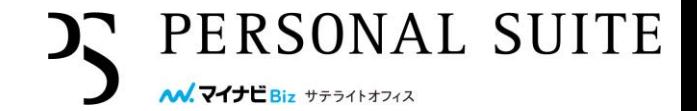

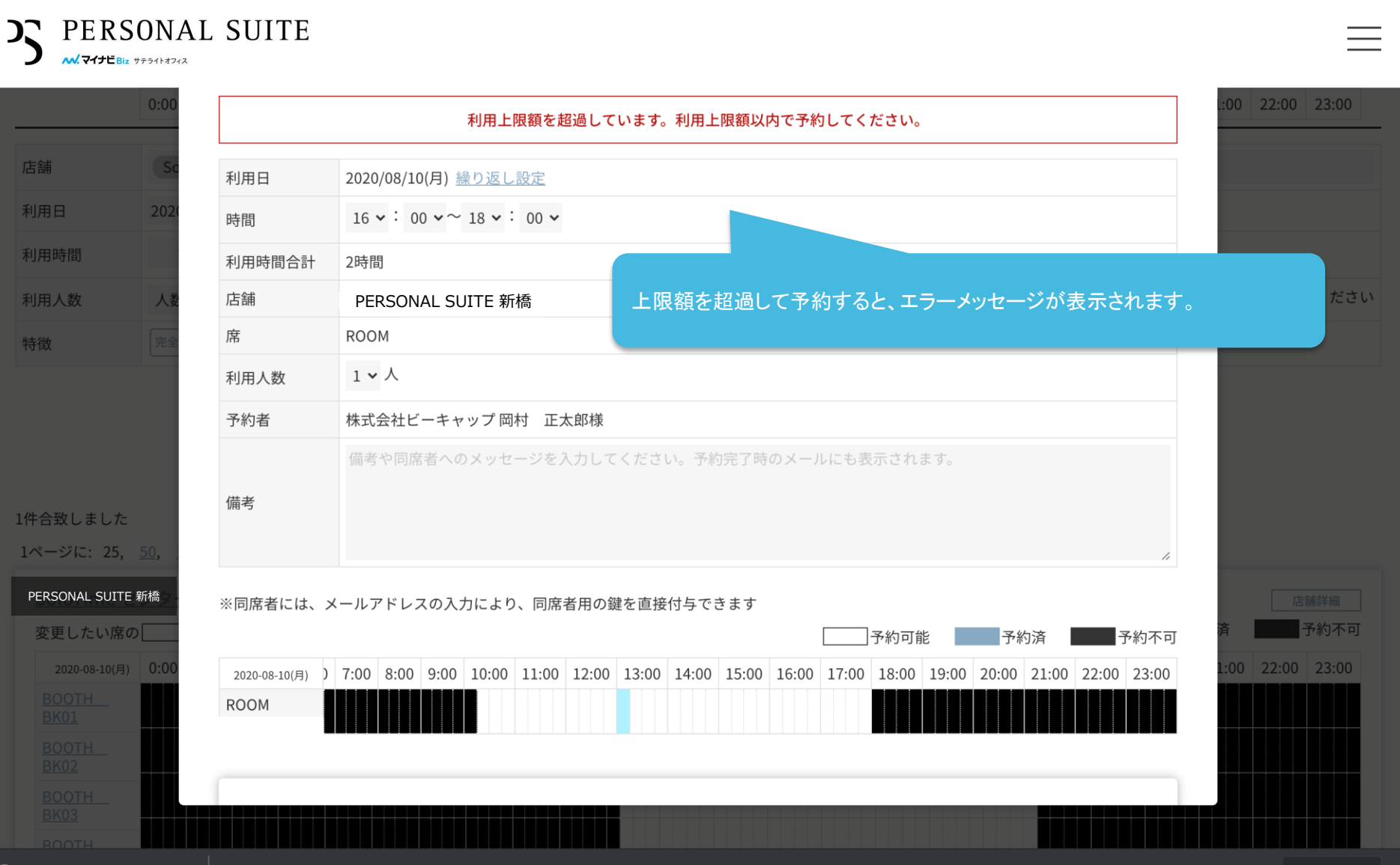

**6 | アラート額を超過した場合のメール** 

PERSONAL SUITE AA. フイナビBiz サテライトオフィン

**【PERSONAL SUITE】** 受信トレイ×

マイナビBiz PERSONAL SUITE

To okamura+1. okamura+2 ▼

アラート額を超過して予約すると、利用者にメールが送信されます。

株式会社ビーキャップ 岡村 正太郎 様

マイナビBiz サテライトオフィス PERSONAL SUITE をご利用頂きましてありがとうございます。

岡村 正太郎様の2020年8月のご利用金額がアラート額「1000円」に到達したので、お知らせします。 利用上限額「2000円」に到達した場合、8月を利用日とする予約ができなくなりますのでご注意ください。

なお、アラート額及び利用上限額は、貴社の管理ユーザー様が設定しています。 8月に利用上限額を超えた利用を希望される場合は、8月の上限額の設定の増額について、貴社の管理ユーザー様へお問い合わせください。

※このメールは配信専用のアドレスからお送りしております。 このメールに返信いただいても、返信内容の確認及びご返答ができません。 ご不明な点は、下記までご連絡ください。

株式会社マイナビ

マイナビBiz サテライトオフィス PERSONAL SUITE

======================================

〒100-0003 東京都千代田区一ツ橋1-1-1 パレスサイ

ドビル2F

雷話番号 :0120-876-900(受付時間:9:00~  $18:00$ 

メールアドレス: biz-satellite@mynavi.ip